## IBM Rational Software Conference 2009 Innovation 2009: Telelogic User Group Conference 2 Conferences for the price of 1 Join Us May 31 - June 4, 2009 Walt Disney World Swan and Dolphin Resort | Orlando, Florida Modeling, Architecture and Construction Track With over 400 technical sessions at the IBM Rational Software Conference, you won't want to miss this training and educational event of the year!

## Sessions you can't afford to miss!

- Agile Model Development with the IBM® Rational® Software Architect Product Family
- How RAM and Asset Management Helps Manage your Architecture
- Cloud Formation: Web-Based Technologies for Collaborative Software Modeling
- Designing and Developing Domain Specific Languages on the IBM Rational Modeling Platform
- Best Practices in Software Reuse to Stretch Development Budgets
- Develop Rich Internet Applications in IBM<sup>®</sup> Rational<sup>®</sup>
   Application Developer with the IBM<sup>®</sup> WebSphere<sup>®</sup>
   Web 2.0 Feature Pack
- IBM Service-Oriented Architecture Strategy: Making It Real
- Can Web 2.0 Deliver a Better Breed of Internet Application Tools?

## **Modeling, Architecture and Construction Track and Conference Highlights Include:**

- Access to over 400 technical sessions in 19 tracks
- NEW! Innovation 2009: Telelogic User Group Conference (125 sessions)
- Hear the future of software and systems delivery from Grady Booch, Steve Mills, Dr. Danny Sabbah, Scott Hebner and more
- One year's worth of education in one week!
- Interactive Birds-of-a-Feather sessions
- Free IBM Certification testing
- Hands-on technical workshops showcasing every phase of the software lifecycle
- Rational Labs: A look into the future of IBM Rational's emerging technologies

## Attend sessions in the Modeling, Architecture and Construction Track, where you will learn:

- How modeling and architecture help make agile development projects meet both short- and long-term business needs
- How to scale your Web 2.0 projects to reach a wider audience with more architectural reuse
- How to design & build the services that put SOA to practice in your organization

See all scheduled sessions and conference agenda at www.ibm.com/rational/rsdc

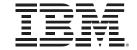